## **HTC** Desire

 $\bullet$ 

PLANET, PAKETNI PRENOS PODATKOV

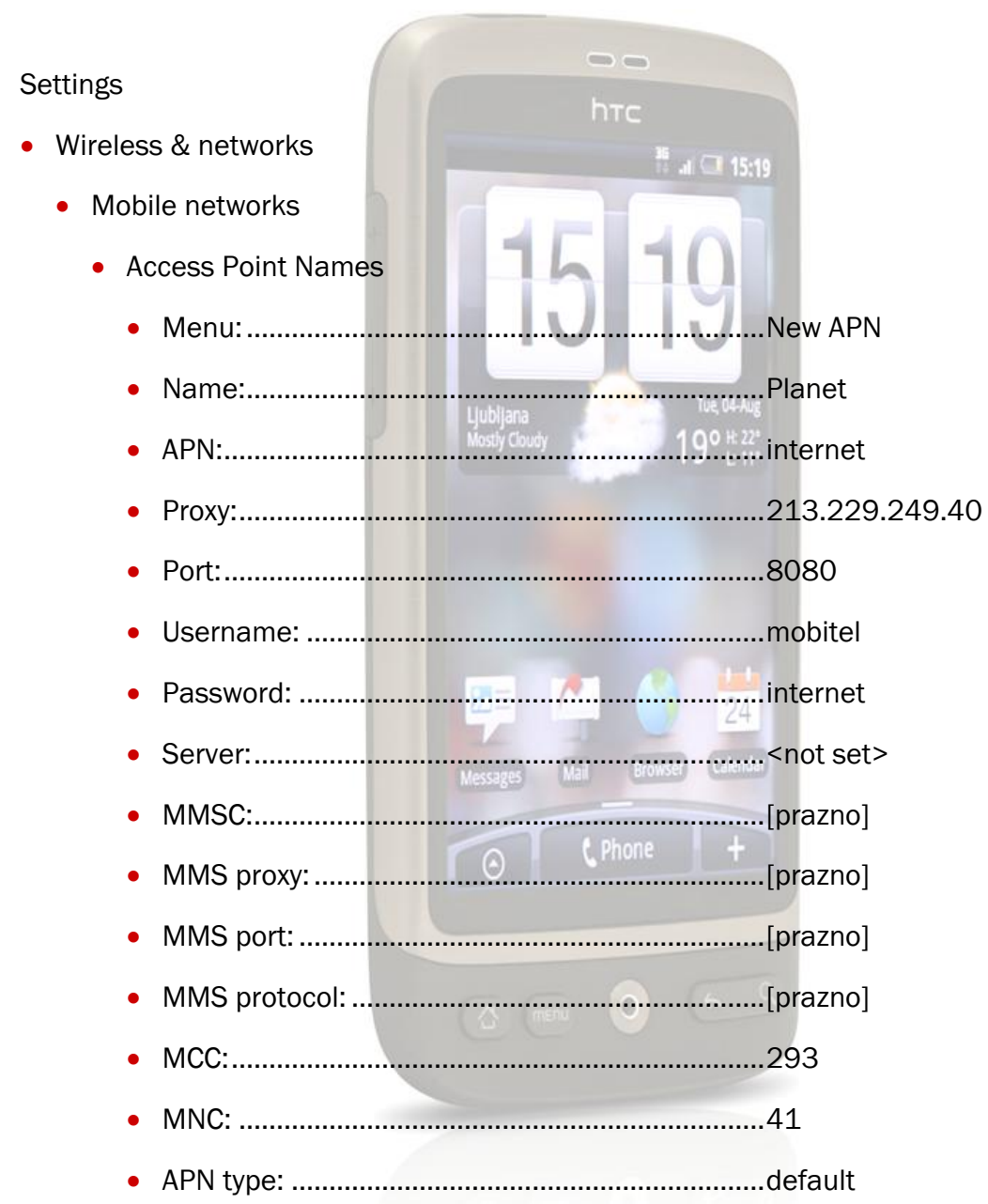

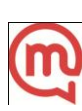